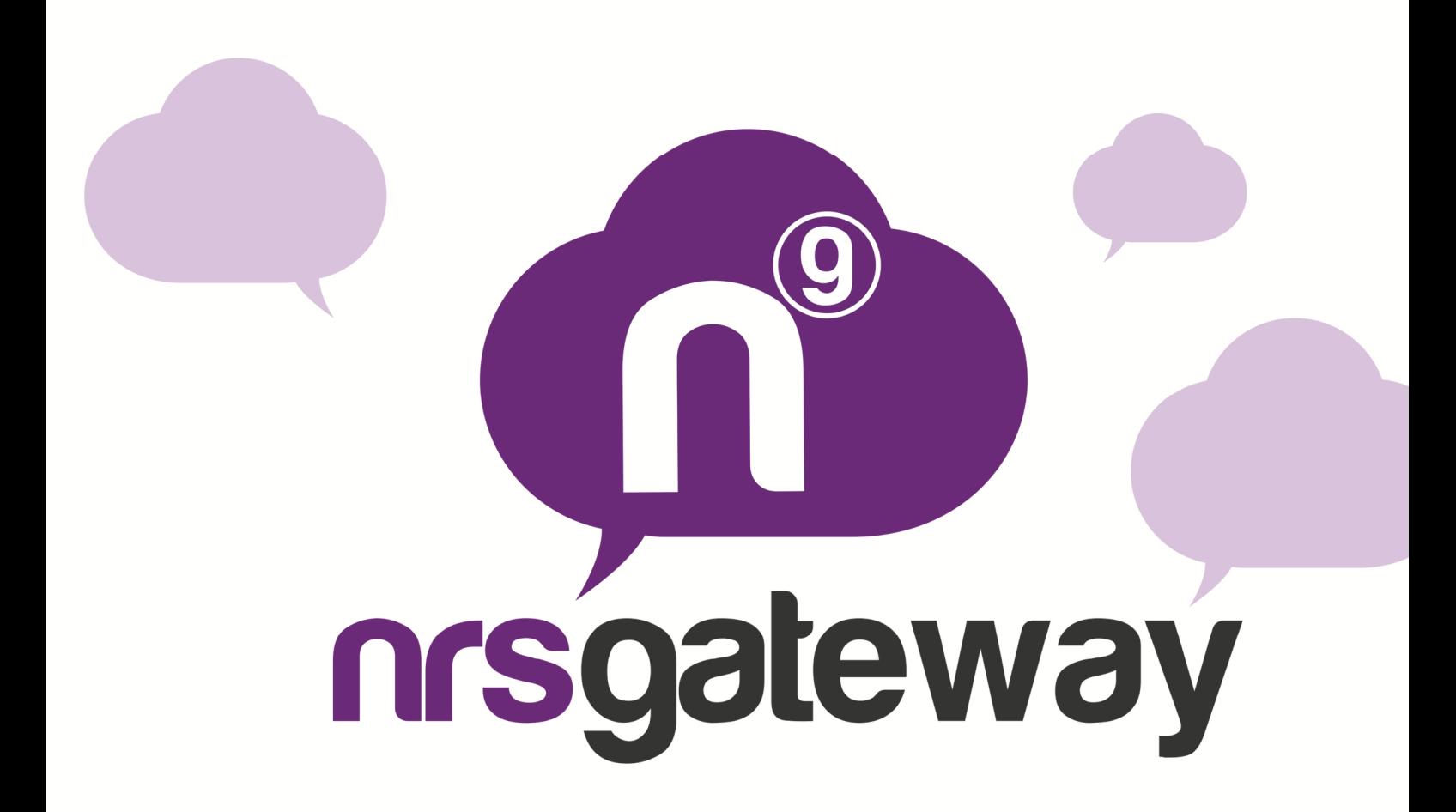

# **HLR LOOK UP Versión 2.0**

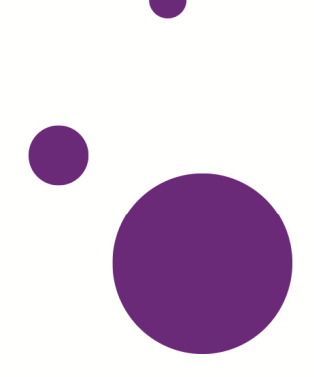

#### **Introducción**

Este documento especifica cómo utilizar el API HLR Gateway de NRS-GROUP.

El proceso es muy sencillo:

1. El cliente hace una petición POST a NRS-GROUP.

2. NRS-GROUP contesta dicha petición síncronamente con un estado previo.

3. Si el estado previo es correcto, el cliente recibe una notificación asíncrona con el estado detallado.

NRS-GROUP deberá proporcionar al cliente un login y password.

El cliente deberá proporcionar a NRS-GROUP un script de notificación.

### **1- Petición**

El cliente debe hacer una petición **POST** a la siguiente URL:

http://hlrgateway.nrs-group.com/hlr.php

Con los siguientes parámetros:

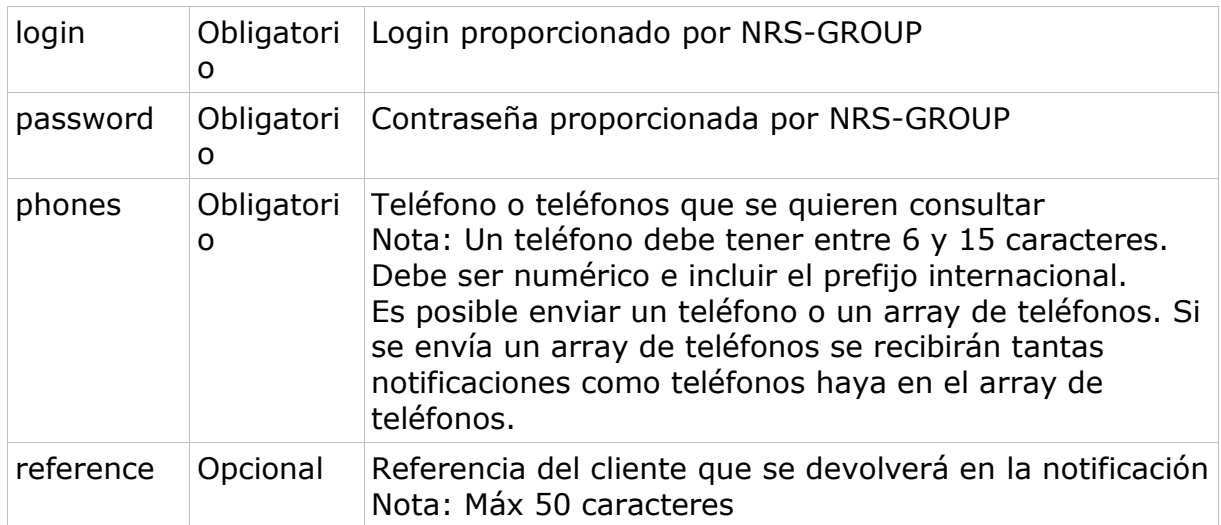

## **2- Respuesta**

Cada vez que el cliente hace una petición recibe una respuesta síncrona en **JSON** con el estado de la petición con los siguientes parámetros:

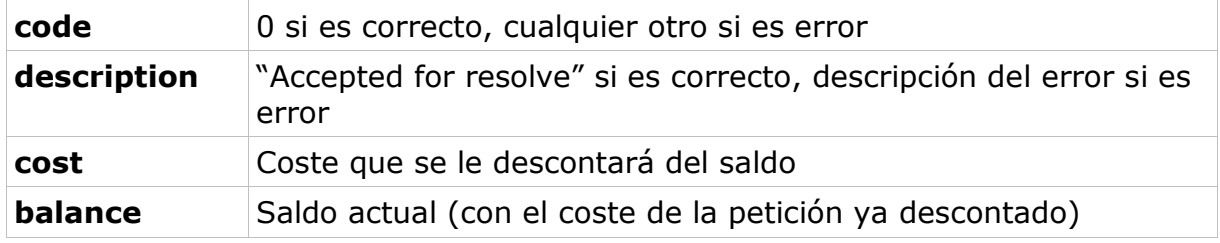

Los posibles códigos devueltos son los siguientes:

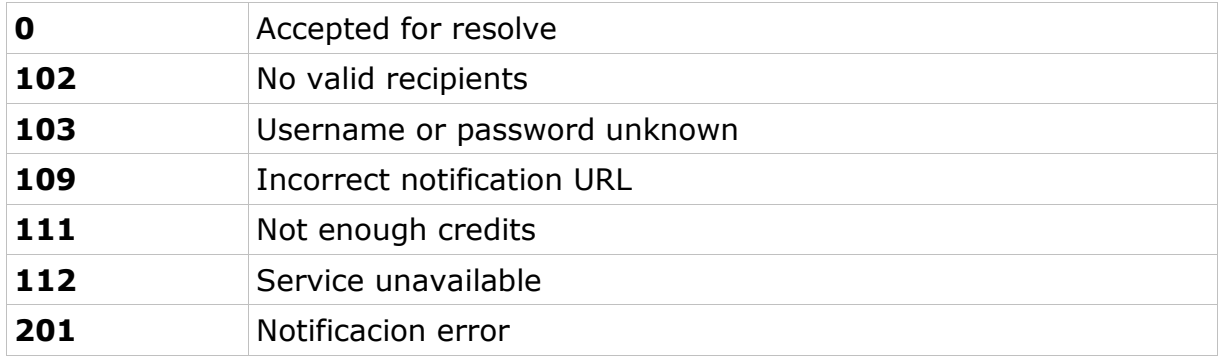

### **3- Notificación**

Por cada número de teléfono el cliente recibirá una notificación asíncrona por **POST** a un script que el cliente especifique previamente a NRS-GROUP.

Los parámetros que recibirá al script de notificación son los siguientes:

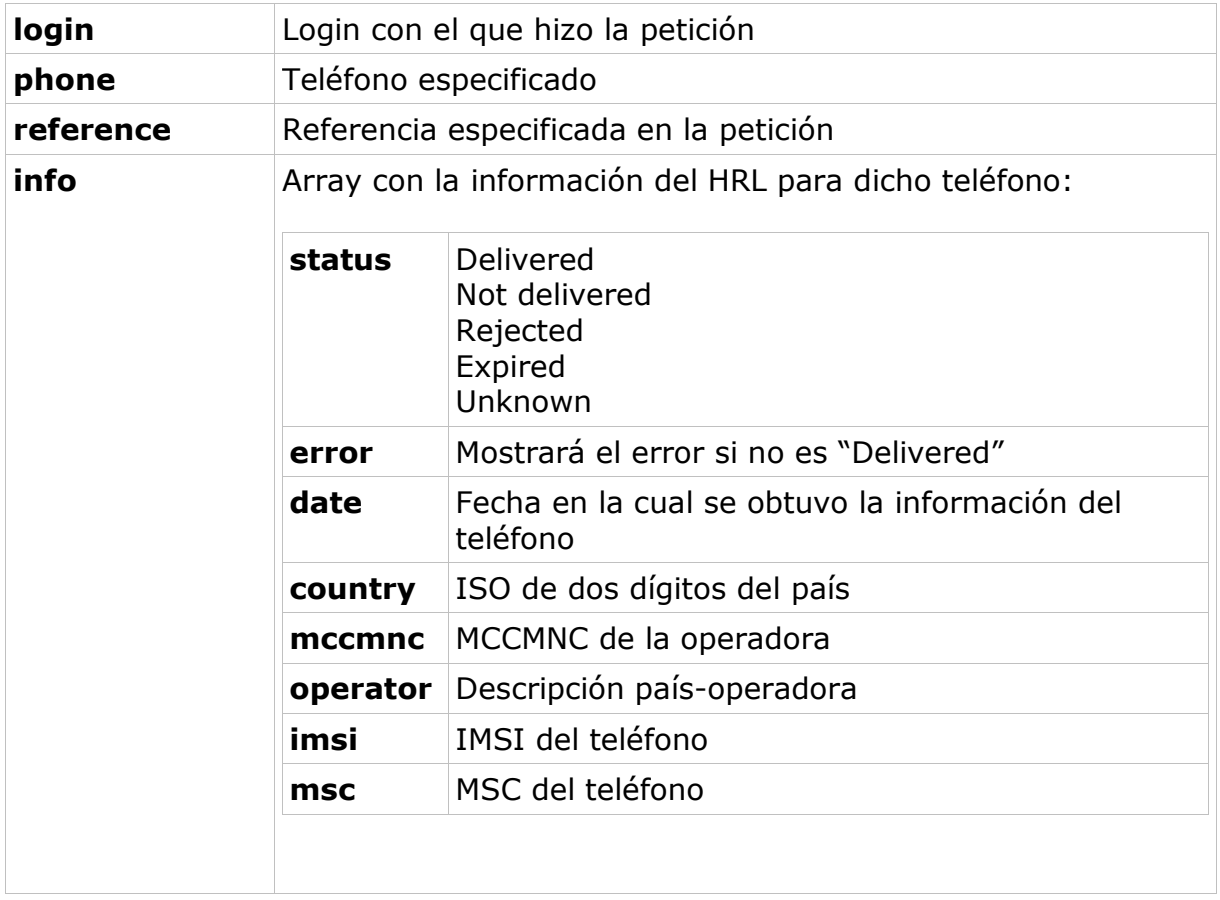

**Nota:** Si se hace una petición múltiple en el script de notificación no se podrá identificar cada respuesta únicamente con la referencia, ya que esta referencia pertenecerá a varios números de teléfono, deberá comprobarse tanto la referencia como el número de teléfono.